## **Date Bar Repeat**

Customize the default display of Rooms on the Tape Chart by choosing the number of rows to appear before a row break. This setting is chosen in SETUP | PMS | SETUP in the "Date Bar Repeat" setting. See instructions below.

The setting gives you the option to set a row break in multiples of 10. This allows you to show all of your Rooms in one list or break the rows to fit your Room Types. To change the sort order in which the Rooms appear, see Add or Edit Rooms

For example, if you have 13 Rooms and want them to appear on the Tape Chart without a break in the rows then, choose 20 rows, Or, you may have 20 rooms that you want display in with a row break. Choose 10 rows to create a row break and two sections or 20 rows to create one list. See the example below.

Example 1: 20 Rooms with "10 rows" selected

| 68 -48,5006- • 290e-365 (E- 6     |      | Billion            |                 |         | Charle | dualitied Sales       | Go to Fode |  |
|-----------------------------------|------|--------------------|-----------------|---------|--------|-----------------------|------------|--|
| non Flores                        |      | 20-Dea             | 210m            | 30 Om.  | 31-0m  | 91-lan                | El-lin     |  |
| Clean Distr                       |      | Ven                | Ten             | West    | Thu    | Per                   | Sel        |  |
| 21                                |      | 19                 | 41              | -0      | 47     | 45                    | 10         |  |
| 101 (Susses with subsec-          | YER  | Wilson, Jan        |                 |         |        | 4                     |            |  |
| 100 Guera with a days             | YE   | defineer; PM       | 5               | 5       | 5      | <u>all</u> Selfs John |            |  |
| 100 (Susses with subsect          |      | .4                 | 5               | 5       | 5      | # Steen Stee          |            |  |
| 154 (Course with orders)          |      | SHIPLON.           |                 |         |        | M. 2010. Self.        |            |  |
| 100 (Large Room with 1 king Blvc) |      | gli Arm Seh        |                 |         |        | A Select Line         |            |  |
| 106 (Large Room with 1 Ming Dec)  | В    | 4                  | 4               |         | - 5    | A Transport Grap      |            |  |
| 607 (Large Room with 1 Ging Dat)  |      | # Jone Seit        |                 |         | - 9    |                       | ,          |  |
| 238 Chate - 2 Section (Repris     | 8    | <u>18</u> 536, 014 |                 |         | - 1    | - 1                   |            |  |
| 384 Guile - 2 tectroin Feore      |      | gi, terr, sen 2    |                 |         | 4      |                       |            |  |
| 484 (Suite - 2 teotrom Repris     | 5.8  | IE Water de        |                 |         |        |                       |            |  |
| om Fales                          |      | 28.Fee             | 20,000          | \$1.0mg | 11.290 | 91.lps                | 62.44      |  |
| Clean Didy                        |      | Digit.             | Tes             | Note    | Thi    | Ac                    | flui       |  |
| 71                                |      | 4.9                | +1              | - 10    | 17     | 15                    | 10         |  |
| 155 (Duren with orders)           | 8    | 4                  |                 |         |        |                       |            |  |
| 100 (Dusses with station)         |      | 4                  | Salary Int.     |         |        | 4                     |            |  |
| 110 (Second this year)            |      | .4                 | 5               | 5       | 5      |                       |            |  |
| 171 (Surio - 2 tentroom Forem)    | 8    | at Johnson Die     |                 | 2       |        | all Selfs (se         |            |  |
| терия-езивоняюту                  | 三尺法田 | Pillers, Kr        |                 |         |        |                       |            |  |
| 200 (2 Kingle Back)               | H    | 2                  | 2               | 1       | 1      | 1                     | 1          |  |
| 201 (2 Single Balls)              | H    | 2                  | y Sillion, Into |         |        |                       |            |  |
| AACorin secu Formi                |      | 2                  | 2               | 2       | 2      | 2                     | 2          |  |
| EGarbran form                     |      | 2                  | 5               | 2       | 2      | 2                     | 2          |  |
| HOUSE House with 2 be \$1000 CO   |      | - 1                |                 |         |        | 1                     |            |  |

click image to enlarge
Example 2: 20 Rooms with "20 rows" selected

| NAME OF THE PROPERTY OF THE PERSON OF THE PERSON OF THE PERSON OF THE PERSON OF THE PERSON OF THE PERSON OF THE PERSON OF THE PERSON OF THE PERSON OF THE PERSON OF THE PERSON OF THE PERSON OF THE PERSON OF THE PERSON OF T |     |                    |        | В                          | ne i Assalta | diam's | a to loda |
|----------------------------------------------------------------------------------------------------|-----|--------------------|--------|----------------------------|--------------|--------|-----------|
| com Sleton                                                                                                    |     | 28 Occ             | 27 Geo | 29 Dec                     | 29 Dec       | 39 Ges | 31-Dec    |
| Clean Diffy                                                                                                    |     | SM                 | 565    | Mon                        | Toe          | 19790  | 110       |
| 17                                                                                                    |     | 16                 | - 11   | 13                         | 71           | 13     | 11        |
| 161 (Dated with breder)                                                                                                    | WAH | Soll, ise          |        | When, let                  |              | 4      |           |
| TEX (Comes with index)                                                                                                    | RH. | Jenness, Phil      |        |                            |              |        | 9         |
| Wil (Dates with aview)                                                                                                    |     | 3                  | 4      | 4                          | 5            | 6      | 5         |
| 164 (Guestrieth aviser)                                                                                                    |     | Stells, core       |        |                            | 6            | è      |           |
| 105 (Large Room with 1 Hing Seld)                                                                                                    |     | git some tiets     |        |                            |              |        | - 2       |
| 156 (Large Room with 1 Very Sed)                                                                                                    | H   | gli atmos trc      |        |                            | 1            | 1      | 2         |
| 107 Carge Room with 1 Sing Seek                                                                                                    |     | gg_icons, Refs     |        |                            |              |        | - 5       |
| 220 (3ule - 2 bedroom Room)                                                                                                    | 8   | gg Wile Fred       |        |                            |              |        |           |
| 300 (Sule - Eterbrom Romo                                                                                                    |     | gill (mith, john ) |        |                            |              |        |           |
| 400 (Suits - 2 bedroom (4com)                                                                                                    | 5 H | gt Pilons, Kin     |        |                            |              |        |           |
| 50 Guron with swiper                                                                                                    |     | 3                  | 4      | 4                          | - 5          | 6      | 5         |
| 105 Green with aview?                                                                                                    |     | 1011001 - 5700     | 4      | 4 1986, 66                 |              |        |           |
| TR (Dates with switer)                                                                                                    |     | 3                  | 4      | 4                          | 5            | 6      |           |
| 111 (Sure-2 bedroom Room)                                                                                                    | W   | 2                  | 2      | <u>18</u> , 1011001, EVE 2 |              | 2      |           |
| H2 (Outs - 2 tectroom/Resm)                                                                                                    |     | 2                  | 2      | Vitera to:                 |              |        |           |
| 200 (2 Single Beck)                                                                                                    | H   | 2                  | 2      | 2                          | 2            | 1      |           |
| 201 (2 libergia Book)                                                                                                    | H   | 2                  | 2      | 2 2 /More, inte            |              |        |           |
| A (Confessor or Roam)                                                                                                    |     | 2                  | 2      | 2                          | 2            | 2      | z         |
| III (COMMISSION POLICE)                                                                                                    |     | 2                  | 2      | 2                          | 2            | 2      | z         |
| HOUSE (House with 2 bedrooms)                                                                                                    |     | - 1                | - 1    | - 1                        |              | 1      |           |

click image to enlarge

Customize Tape Chart

## Tape Chart Tape Chart Features Customize Tape Chart Tape Chart - New Booking Booking Pop-up Window Bookings Status Marking a Room "Out of Order" Tape Chart | Payment Status Icons Tape Chart | Self Check-in and Check-out Icons

## **Change Row Break Setting**

- Go to SETUP | PMS | SETUP.
- In the first section "Setup" choose the number of rows in the drop down list in the "Date Bar Repeat" setting.
- Click Save.
- For the change to take effect and display on the Tape Chart, you need to log out and log in again.

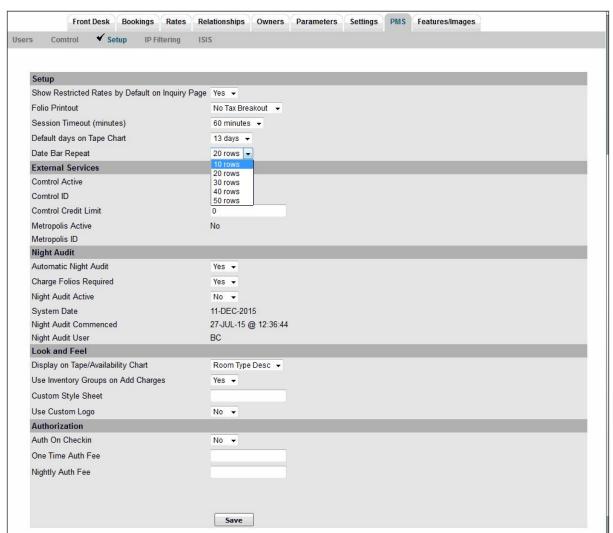